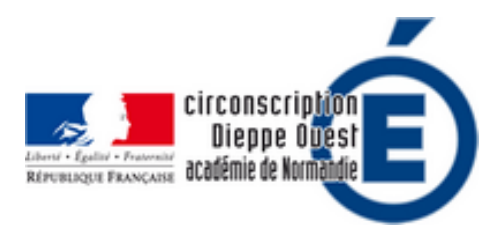

## **Créer un musée virtuel**

- Pédagogie - Continuité pédagogique - Et après ? - Donner du sens aux apprentissages -

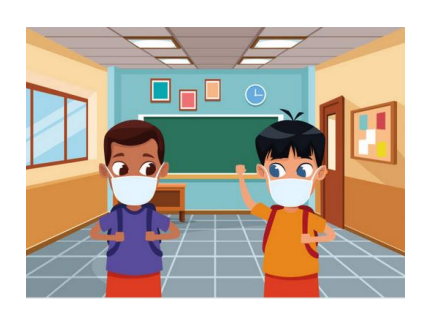

Date de mise en ligne : mardi 5 mai 2020

**Copyright © Circonscription de Dieppe Ouest - Tous droits réservés**

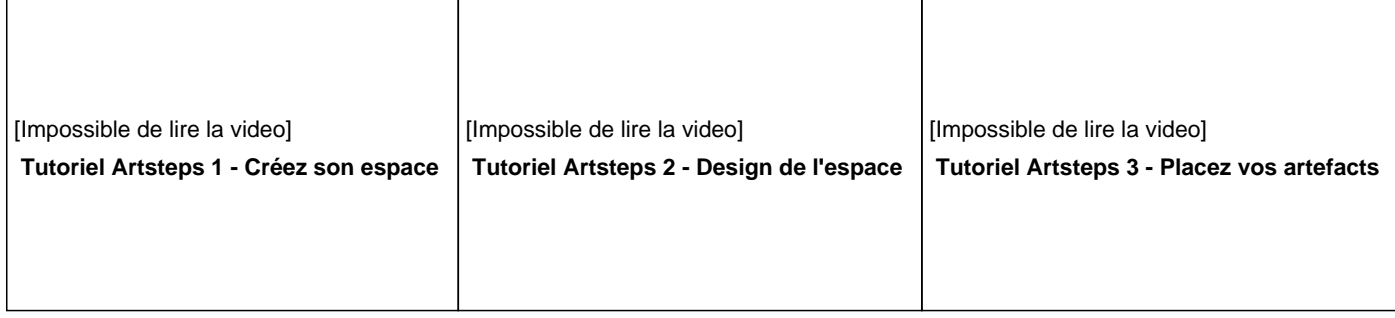

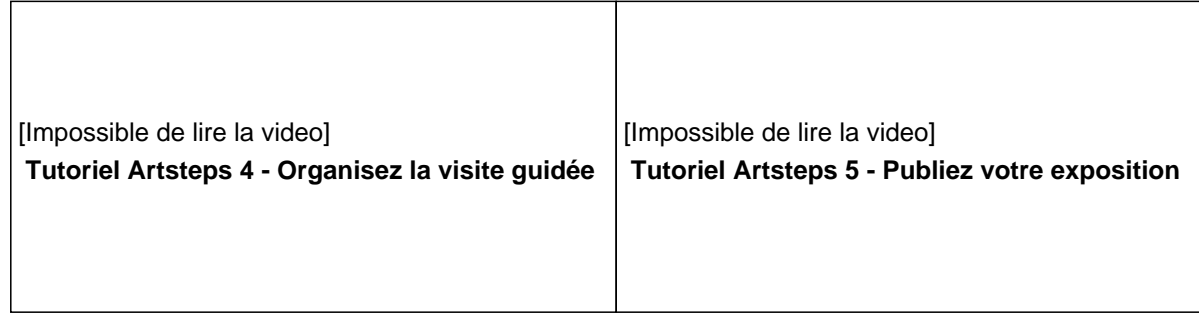